# **UOBKayHian** your trusted financial partner

Wizard,

I s s u e

THAILAND

Thursday, 29 December 2016

### TRADING CONCEPT ตอน Diary...ปีใหม่

Trading

้สวัสดีครับท่านนักลงทุน ฉบับนี้เป็นฉบับสุดท้ายของปีนี้ แล้ว จารย์ตี่ต้องขอขอบพระคุณท่านผู้อ่านและนักลงทุนทุกท่านที่ ์ติดตาม และติชมงานเขียนนี้มาตลอด **ผมเชื่อเป็นอย่างยิ่งว่าต้องมี** เนื้อหาที่ตรงจริตกับสไตล์การลงทนของท่าน และสามารถนำไป สร้างประโยชน์กับวิถีการลงทุนของท่านได้อย่างแน่นอนครับ

้สำหรับในโอกาสปีใหม่ที่จะมาถึง จารย์ตี่ขอกล่าวสวัสดีปี **ใหม่ล่วงหน้า** ขอให้ทุกท่านมีความสุข สุขภาพแข็งแรง คิดหวังสิ่งใด ี สมปรารถนาทุกประการครับ **นอกจากนี้ผมขอยกบางส่วนจากบท** ึกลอนของท่านพทธทาส ที่ว่า

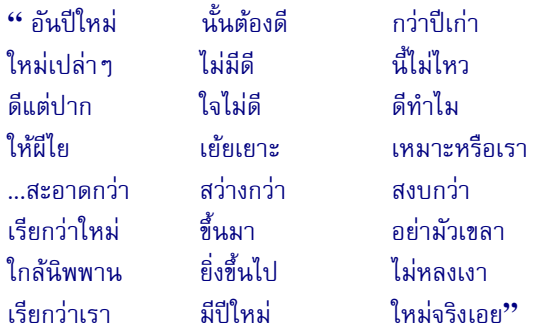

้สำหรับปถุชนทั่วไป คงไม่ถึงขึ้นมองถึงนิพพาน เอาง่ายๆ แค่ ปีหน้า ลองพยายามทำทุกเรื่องให้ดีขึ้นกว่าปีนี้ แค่อย่างละเล็ก ละน้อย รับรองว่าชีวิตในปีใหม่ จะดีกว่าปีเก่า จนท่านต้อง ประหลาดใจอย่างแน่นอนครับ

้สำหรับเรื่องการลงทุน วิธีง่ายๆ อย่างหนึ่งที่จะช่วยให้ ้การลงทุนของท่านนักลงทุนดีขึ้น ไม่ว่าท่านจะลงทุนด้วยหลักการ ีพื้นจาน เทคนิค หรือชื้อขายด้วยระบบก็ตาม วิธีนั้นคือการทำ Trading Diary ครับ

# Trading Diary คืออะไร

จริง ๆ ก็คือ Diary หรือสมดบันทึกอย่างหนึ่งครับ เหมือน ้ตอนเด็ก ๆ ที่บางคนเคยจดบันทึกประจำวัน เล่าเรื่องราวว่าแต่ละ วันเราไปเจออะไรหรือทำอะไรบ้าง การเขียนบันทึกก็เหมือนเป็น ้การทบทวนสิ่งที่เกิดขึ้น รวมถึงวิธีการตัดสินใจของเราต่อเหตุการณ์ ี่ที่ไปประสบพบเจอ ยิ่งได้เขียนมาก ก็เหมือนได้กระจกเงาใบใหญ่ให้ เราย้อนมองทบทวนตัวเอง

้คราวนี้ นักลงทุนชื่อดังหลายๆ คนก็เลยเอาการบันทึกนี้ มาใช้กับการเทรดหุ้น เลยเรียกกันว่า Trading Diary นั่นเองครับ ้บางคนอาจคิดว่า จะจดบันทึกไปทำไม ทุกครั้งที่ซื้อหรือ ขายก็จะมีจดหมายยืนยันรายละเอียดจากโบรกเกอร์ส่งมาให้อยู่แล้ว

หาอ่านเอาจากตรงนั้นก็ได้ การจด Trading Diary นั้น ไม่ได้มี เป้าหมายเพียงแค่เพื่อบันทึกการซื้อขายเท่านั้น แต่เป้าหมายหลัก คือจะช่วยนักลงทุนที่จดบันทึก ในการพัฒนาการซื้อขายได้ดียิ่งขึ้น

### การสร้าง Trading Diary

1 5 4

ข้อมูลเบื้องต้นในการจดบันทึก Trading Diary อย่าง น้อยๆ ควรมีข้อมลต่อไปนี้ครับ

1. ชื่อหุ้น และเหตุผลที่ซื้อ

้สำหรับเหตุผลที่ซื้อ จดให้หมดนะครับ ไม่ว่าเราจะใช้ การวิเคราะห์แนวไหน เช่น

- สายเทคนิค เห็นสัญญาณกลับตัวจากรูปแบบแท่งเทียน, MACD ตัด Signal ขึ้น ขณะที่อย่เหนือ 0

- สายพื้นฐาน บริษัทประกาศงบมีกำไรโตขึ้นต่อเนื่อง ROA สูง ขณะที่ P/E ยังคงต่ำกว่าตัวอื่นในกลุ่ม

- สาย System Trade เห็นสัญญาณซื้อสูตรที่สร้างเอาไว้

- สายอื่นๆ เช่น ฟังจากบทวิเคราะห์ ฟังจากเพื่อน ฟังจากข่าว ซุบซิบ พวกนี้จดให้ละเอียดด้วยนะครับ ว่าบทวิเคราะห์ของที่ไหน หรือเพื่อนคนไหน เพราะในอนาคต เวลาเราย้อนกลับมาดู Trading Diary นี้ จะเป็นแนวในการแยกแยะว่า บทวิเคราะห์ที่ไหน หรือเพื่อนคนไหน ควรฟังแค่ผ่านๆ หรือที่ไหนควรให้น้ำหนักใน การฟังมาก ๆ

หรือแม้แต่ว่าเหตุผลที่ซื้อคือ แค่รู้สึกว่าจะขึ้น (จริง ๆ คือ ไร้เหตุผล) ก็จดไว้ครับไม่ผิดอะไร เพราะหากจดไปเรื่อยๆ แล้ว ้เกิดพิสูจน์ได้ว่า ความรู้สึกของท่านนั้นแม่นยำพอ คือมีกำไร มากกว่าขาดทุน มันก็ถือเป็นพรสวรรค์อย่างนึงครับ การลงทุน ไม่ได้ต้องการอะไรที่พิสดาร แต่ต้องการกำไร

2. ราคาที่ซื้อ จำนวนหุ้น <u>จุดตัดขาดทุน</u> และ<u>โอกาสขาดทุนสูงสุด</u>

้เรามาเริ่มที่ ราคาที่ซื้อ (ราคาตลาดตอนนั้น) และ จำนวนหุ้น 2 ค่านี้ทำให้รู้ว่าต้องใช้เงินเท่าไหร่เพื่อซื้อ ถ้าเงินไม่ พอก็ลดจำนวนหุ้นลงมา

้นักลงทุนส่วนใหญ่มักเข้าใจผิด คือพอรู้ ราคาซื้อ กับ จำนวนหุ้นแล้ว มักจะไปดูราคาเป้าหมาย เสร็จแล้วก็มานั่งคิดว่า จะได้กำไรหุ้นละกี่บาท ซื้อไปกี่หุ้น รวมได้กำไรเท่าไหร่ (การมอง ้มุมนี้ มีแนวโน้มจะถูกอารมณ์โลภครอบงำครับ อยากกำไรเยอะก็ ต้องซื้อเยอะๆ สุดท้ายเลยเจ๊งเยอะๆ)

้นักลงทุนที่ประสบความสำเร็จ มักมองโลกในแง่ร้าย คือขอให้รอดก่อน เรื่องรวยค่อยมาทีหลัง ดังนั้น เซียนทั้งหลาย จึงไปดูที่ราคาตัดขาดทุน และมานั่งคิดว่าเลวร้ายที่สุดจะขาดทุน หุ้นละกี่บาท ซื้อไปกี่หุ้น รวมแล้วมีสิทธิขาดทุนสูงสุดเท่าไหร่ ถ้า คิดออกมาแล้วสูงไป ก็ลดจำนวนหุ้นลงมาให้อยู่ในระดับที่รับได้

your trusted financial partner

#### Trading  $154$ Wizard, Issue

Thursday, 29 December 2016

### 3. ราคาที่ขาย เหตุผลที่ขาย

UOBKayHian

้เหตุผลที่ขาย มองเผินก็ควรจะโยงกับเหตุผลที่ซื้อหรือ จุดตัดขาดทุน เช่น ซื้อเพราะ MACD ตัด 0 ขึ้น เลยขายที่ MACD ์ตัด 0 ลง หรือว่าซื้อแล้ว ราคาดันลงมาถึงจุดตัดขาดทุนก็เลยขาย

แต่พอท่านมีการจดบันทึก จะพบเลยว่า มักจะมีเหตุผล ้อื่นๆ เกิดขึ้นมาใหม่อีกมากมาย เช่น พอเห็นราคาขึ้นมาเร็วและ ้แรง ก็เลยรีบขายออกก่อน แล้วค่อยรอไปรับใหม่ตอนย่อ (ถ้าลงมา ให้รับได้ก็ดี เพราะได้กำไรตามรอบเพิ่มเติมมา แต่ถ้าราคาขึ้น ต่อไปเลยก็กลายเป็นการขายหมุ)

ึกลับกันเวลาเห็นราคาลงมาเร็วจนหลุดจุดตัดขาดทุน ้อาจตัดสินใจช้าลังเลรอให้รีบาวน์ จนทำให้ขายได้ต่ำกว่าจุดที่ตั้งไว้ ไกลเลยก็ได้ ผิดเป็นครครับ จดบันทึกสิ่งที่เกิดไว้

### 4 อื่นๆ โดยเฉพาะเรื่องอารมณ์

เหตุการณ์และความรู้สึกที่เกิดระหว่างถือหุ้น เช่น - ความเครียดเวลาที่เห็นหุ้นตกเกิดขาดทุนทางบัญชีแต่ยังไม่ถึง จดตัดขาดทน

- ความอึดอัดเวลาที่ราคาหุ้นที่ถือไม่ไปไหน เป็นเวลานานๆ

- ความกังวลเวลาเห็นกำไรที่เกิด หายไปเวลาที่ราคาหุ้นผันผวน หรือแม้กระทั่งพลิกกลับมาเป็นขาดทุน

# ประโยชน์จาก Trading Diary

ประโยชน์หลักๆ ที่สำคัญ ได้แก่

1. เพื่อพัฒนาวิธีการลงทุน ผลการบันทึก จะช่วยให้ท่านเห็นภาพ

# คำคมเซียนหัน

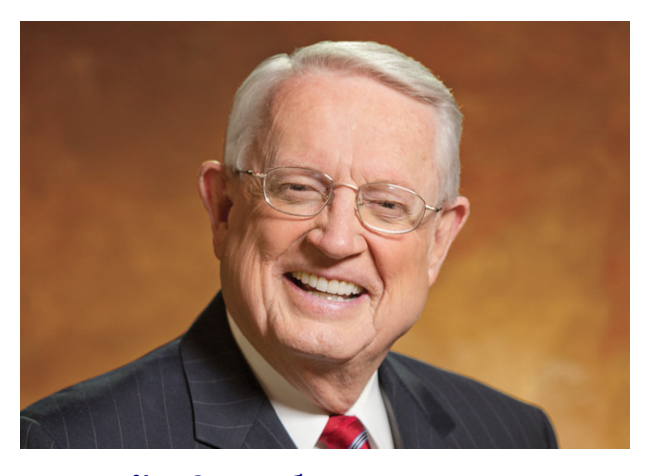

 $\mathbf{\tilde{v}}$ ค สวินดอลล์ (Charles R. Swindoll)

ชัดเจนว่า วิธีการต่างๆ ที่ใช้อยู่นั้น แท้จริงแล้ววิธีไหนมี ประสิทธิภาพกว่ากัน วิธีไหนควรเลิกใช้ รวมไปถึง แนวทางการ พัฒนาวิธีที่ใช้อย่ให้มีประสิทธิภาพยิ่งขึ้น เช่น วิธีที่ใช้ทำให้ซื้อขาย เร็วหรือช้าเกินไปหรือไม่

2. ควบคุมการลงทุนและจัดการเงิน เมื่อมีการจดบันทึกเป็นลาย ลักษณ์อักษรโดยเฉพาะจุดตัดขาดทุนและหาขนาดของการขาดทุน สูงสุด จะช่วยรักษาวินัย และช่วยลดการ Overtrade (การซื้อขาย ด้วยเงินที่สูง เพราะอยากได้กำไรมาก ซึ่งทำให้เกิดความเสี่ยงกับ พอร์ตที่มากเกินไป)

3. จับจริตและเลือกวิธีที่เหมาะสมกับตัวเอง เทรดอย่างมีความสุข ้เมื่อย้อนมาดู Trading Diary ท่านจะทราบความเป็นไป และ ้อารมณ์ความรู้สึกตลอดช่วงการถือสถานะ ซึ่งบางครั้ง วิธีการที่ดี ้อย่างหนึ่ง แต่หากไม่เหมาะกับจริต กำไรนั้นก็ต้องแลกมาด้วย ความเครียด และทั่วไปกำไรมักไม่ยั่งยืนเพราะสดท้ายมักจะทน อารมณ์ไม่ไหว (โดยเฉพาะเมื่อขนาดพอร์ตโตขึ้น)

4. นำข้อมูลที่จด มาหาค่าเพื่อวิเคราะห์สถิติเชิงลึกได้ เช่น ความ แม่นยำ อัตรากำไร/ขาดทุนเฉลี่ย ระยะเวลาการถือ ช่วงเวลาที่ ขาดทุนต่อเนื่องสูงสุด เป็นต้น

จารย์ตี่รับรองว่า Trading Diary นั้น จะมีผลและสร้าง ความแตกต่าง ให้กับการลงทุนของท่านดีขึ้นอย่างแน่นอนครับ ปลายปีนี้ลองหาสมุดสำหรับทำ Trading Diary สักเล่มเป็นของขวัญ ปีใหม่ให้ตัวเอง แล้วปลายปีหน้ามาดผลกันครับ หรืออาจใช้ โปรแกรมคอมพ์อย่าง Excel มาช่วย ก็จะยิ่งทำได้สะดวกขึ้น แล้ว พบกันใหม่ปีหน้าครับ...**จารย์ตี่** 

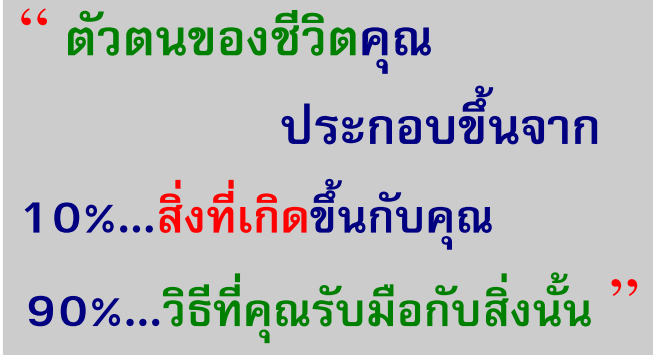

"Life is 10% what happens to you and 90% how you react to it."

รายงานฉบับนี้จัดทำขึ้นโดยข้อมูลเท่าที่ปราญและเชื่อว่าเป็นที่มาใช้เป็นต้องในการปืนยนตรามสมบูรณ์ของนั้นๆ โดยเวิษัทหลักทรัพย์ ยูโอบี เคย์ เฮียน (ประเทศไทย) จำกัด (มหาชน)<br>ผู้จัดทำขอสงวนสิทธิในการปลี่ยนเปลงความหืนหรือประมาณภาร